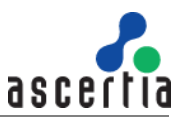

To secure Web RA recommendations of OWASP are implemented.

## **1. Content Security Policy (CSP) Not Implemented Implemented content security policy by adding these in config file**

*<add name="Content-Security-Policy" value="object-src 'none'; default-src 'self' https://client.go-sign-desktop.com:8782/gosign-desktop https://netdna.bootstrapcdn.com; connect-src 'self' https://client.go-signdesktop.com:8782 ; child-src 'self' https://www.google.com/; script-src 'self' 'unsafeinline' 'unsafe-eval' https://www.google.com/recaptcha/ https://www.gstatic.com/recaptcha/; style-src 'self' 'unsafe-inline'; img-src 'self' \* data: blob:;" />*

### **2. Version Disclosure**

Add following tag inside rewrite tags: *<outboundRules>*

 *<rule name="Remove Server header"> <match serverVariable="RESPONSE\_Server" pattern=".+" /> <action type="Rewrite" value="" /> </rule>*

*</outboundRules>*

#### **3. Missing X-Frame-Options Header**

Add following header in config file: *<add name="X-Frame-Options" value="DENY" />*

### **4. Missing Invalid CYPHER**

To fix this issue enable CYPHER from windows register. For more information follow this link

[https://support.microsoft.com/en-ie/help/245030/how-to-restrict-the-use-of-certain](https://support.microsoft.com/en-ie/help/245030/how-to-restrict-the-use-of-certain-cryptographic-algorithms-and-protoc)[cryptographic-algorithms-and-protoc](https://support.microsoft.com/en-ie/help/245030/how-to-restrict-the-use-of-certain-cryptographic-algorithms-and-protoc)

#### **5. Request Max-Length Issue**

To fix max length issue add following tag in web.config in <system.webServer> tag:

*<security> <requestFiltering> <requestLimits maxQueryString="8192" /> </requestFiltering> </security>*

#### **6. Cookie not marked as HttpOnly**

All cookies in Web RA are marked as secure except cookie used in anti-forgery token validation.

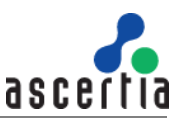

# **7. HTTP Strict Transport Security (HSTS) Policy**

To fix this issue need to turn on http redirection settings in IIS. For more information follow the below link

[IIS 10.0 Version 1709 HTTP Strict Transport Security \(HSTS\) Support | Microsoft Docs](https://docs.microsoft.com/en-us/iis/get-started/whats-new-in-iis-10-version-1709/iis-10-version-1709-hsts)